# THE DYNKIN DIAGRAMS PACKAGE

BEN MCKAY

### **CONTENTS**

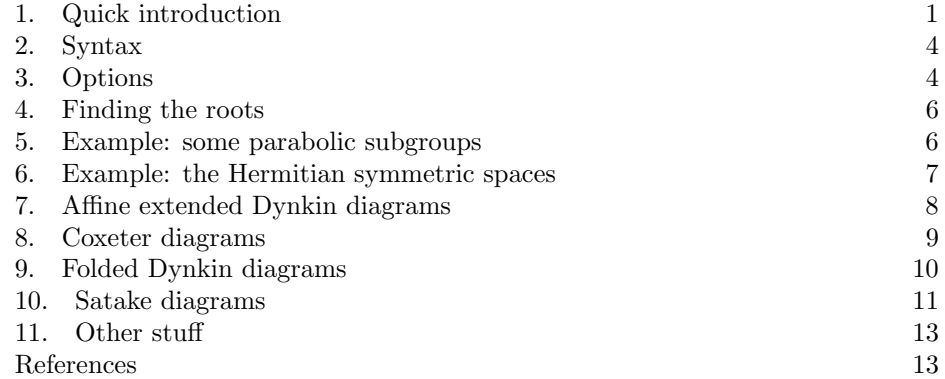

## 1. Quick introduction

This is a test of the Dynkin diagram package. Load the package via

\usepackage{dynkin-diagrams}

(see below for options) and invoke it directly:

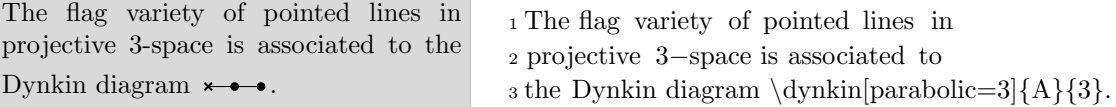

or use the long form inside a \tikz statement:

 $\times$   $\bullet$   $\bullet$ 

or a TikZ environment:

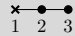

With labels for the roots:

 $\begin{array}{c}\n \times \bullet \bullet \\
1 \quad 2 \quad 3\n \end{array}$ 

 $_1 \tilde{\zeta} \dagger$  1 \tikz \dynkin[parabolic=3]{A}{3};

1 \**begin**{tikzpicture}  $_2 \d$ ynkin[parabolic=3,label]{A}{3}

<sup>3</sup> \end{tikzpicture}

 $_1 \backslash \text{dynkin}$  [parabolic=3,<br>label]{A}{3}

Date: November 18, 2017.

 $_1 \backslash$ **begin**{tikzpicture}

 $_2 \d$ ynkin[parabolic=3] $\{A\}\$  $3 \cdot 2$ 

Make up your own labels for the roots:

```
\alpha_2
```
Use any text scale you like:

 $\alpha_2$ 

and access root labels via TikZ:

$$
\ast_{\alpha_2}
$$

The labels have default locations:

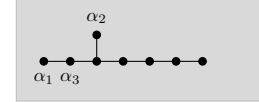

<sup>4</sup> \end{tikzpicture} <sup>1</sup> \begin{tikzpicture}  $_2 \d$ ynkin[parabolic=3,textscale=1.2]{A}{3};  $_3 \rightarrow \{2\}$ <sup>4</sup> \end{tikzpicture}  $_1 \backslash$ **begin**{tikzpicture}  $_2 \dtext{ynkin}$ [parabolic=3]{A}{3};  $3 \node at (root label 2) {\(\alpha_2)\};$ <sup>4</sup> \end{tikzpicture} <sup>1</sup> \begin{tikzpicture}  $_2 \dynkin{E}{8};$  $\3 \root{1}{\alpha_1}$  $_4 \rightarrow \{2\} {\alpha_2}$  $5 \cdot 3$ <sup>6</sup> \end{tikzpicture} You can use a starred form to flip labels to alternate locations:  $_1 \backslash$ **begin**{tikzpicture}  $_2 \dagger{E}{8};$ <sup>3</sup> \rootlabel∗{1}{\alpha 1} <sup>4</sup> \rootlabel∗{2}{\alpha 2} <sup>5</sup> \rootlabel∗{3}{\alpha 3} <sup>6</sup> \end{tikzpicture} TikZ can access the roots themselves: <sup>1</sup> \begin{tikzpicture}  $_2 \d$ ynkin{A}{4};  $3 \in \text{fill}$  [white,draw=black] (root 2) circle (.1cm); <sup>4</sup> \draw[black] (root 2) circle (.05cm); <sup>5</sup> \end{tikzpicture}  $_1 \backslash \mathrm{dynkin}\{\mathrm{F}\}\{4\}$ 

```
\bullet\hspace{-0.7mm}-\hspace{-0.7mm}0\hspace{-0.7mm}-\hspace{-0.7mm}\bullet\hspace{-0.7mm}-\hspace{-0.7mm}\bullet
```
 $\alpha_1 \alpha_3 \alpha_2$ 

Some diagrams will have double edges:

$$
\bullet\!\!\!\!\rightarrow\!\!\bullet\!\!\!\rightarrow\!\!\bullet\!\!\!\rightarrow
$$

or triple edges:

 $\Leftrightarrow$ 

 $_1 \d$ ynkin $\{G\}\{2\}$ 

Draw curves between the roots:

 \begin{tikzpicture} \dynkin[parabolic=429]{E}{8} \draw[very thick, black!50,−latex] (root 3.south) to [out=−45, in=−135] (root 6.south); \end{tikzpicture} Draw dots on the roots: \begin{tikzpicture} \dynkin[label]{C}{8} \dynkinopendot{3} 2 3 4 5 6 7 8 \dynkinopendot{7} \end{tikzpicture} Colours: \dynkin[color=blue!50,backgroundcolor=red!20]{G}{2} Edge lengths: \dynkin[edgelength=1.2,parabolic=3]{A}{3} Sizes of dots and crosses: \dynkin[dotradius=.08cm,parabolic=3]{A}{3} Edge styles: \dynkin[edge=very thick,parabolic=3]{A}{3} Open circles instead of closed dots: \dynkin[open]{E}{8} Add closed dots to the open circles, at roots in the current ordering: \begin{tikzpicture} \dynkin[open]{E}{8}; \dynkincloseddot{5} \dynkincloseddot{8} \end{tikzpicture} More colouring: \begin{tikzpicture}[show background rectangle, background rectangle/.style={ fill =red!10}] \dynkin[parabolic=1,backgroundcolor=blue!20]{G}{2} \end{tikzpicture} Cross styles: \dynkin[parabolic=124,cross=thin]{E}{8}

#### 4 BEN MCKAY

Suppress arrows:

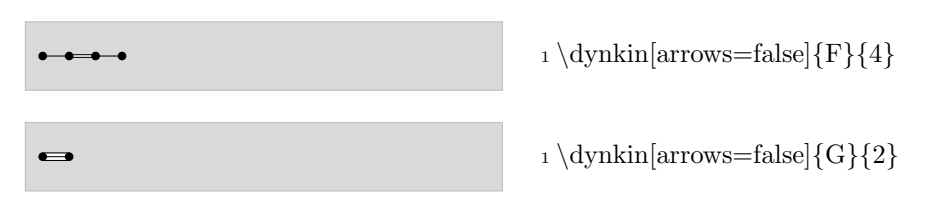

# 2. Syntax

The syntax is \dynkin[<options>]{<letter>}{<rank>} where <letter> is  $A, B, C, D, E, F$  or G, the family of root system for the Dynkin diagram, and  $\langle \text{rank} \rangle$  is an integer representing the rank, or is the symbol  $*$  to represent an indefinite rank:

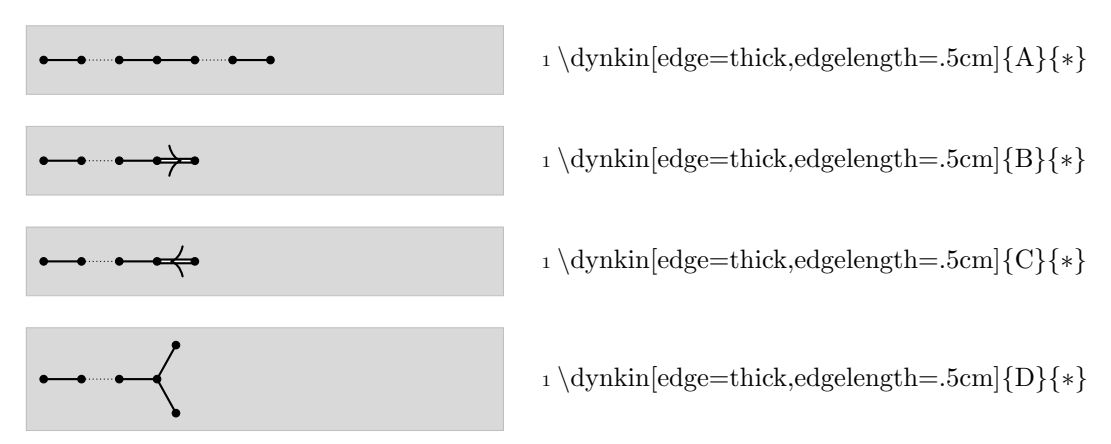

Outside a TikZ environment, the command builds its own TikZ environment.

#### 3. OPTIONS

All \dynkin options (except affine, folded, label and parabolic ) can also be passed to the package to force a global default option:

```
\usepackage[
    ordering=Kac,
    color=blue,
    open,
    dotradius=.06cm,
    backgroundcolor=red]
    {dynkin-diagrams}
```
 $parabolic = \langle integer \rangle, default = 0$ 

A parabolic subgroup with specified integer, where the integer is computed as  $n = \sum 2^i a_i$ ,  $a_i = 0$  or 1, to say that root *i* is crossed, i.e. a noncompact root.

```
color = \langle color \text{ name} \rangle, default = black
```

```
\texttt{backgroundcolor} = \langle \texttt{color name} \rangle, \texttt{default} = \texttt{white}
```
This only says what color you have already set for the background rectangle. It is needed precisely for the  $G_2$  root system, to draw the triple line correctly, and only when your background color is not white.

```
dotradius = \langle number \rangle cm, default = .05cm
```
size of the dots and of the crosses in the Dynkin diagram

```
edgelength = \langle number \rangle cm, default = .35cm
```
distance between nodes in the Dynkin diagram

```
edge = \langle TikZ \text{ style data} \rangle, default = thin
```
style of edges in the Dynkin diagram

 $open = \langle true \text{ or } false \rangle$ , default = false

use open circles rather than solid dots as default

```
label = true or false, default = false
```
whether to label the roots by their root numbers.

```
arrows = \langle true \text{ or } false \rangle, default = true
```
whether to draw the arrows that arise along the edges.

 $folded = \langle true \text{ or } false \rangle, default = true$ 

whether, when drawing  $A, D$  or  $E_6$  diagrams, to draw them folded.

 $foldarrowstyle = \langle TikZ style \rangle, default = stealth-stealth$ 

when drawing folded diagrams, style for the fold arrows.

```
foldarrowcolor = \langle colour \rangle, default = black!50
```
when drawing folded diagrams, colour for the fold arrows.

```
Coxeter = \langletrue or false\rangle, default = false
```
whether to draw a Coxeter diagram, rather than a Dynkin diagram.

 $\text{ordering} = \langle \text{Adams}, \text{ Bourbaki}, \text{ Carter}, \text{Dynkin}, \text{Kac} \rangle, \text{default} = \text{Bourbaki}$ which ordering of the roots to use in exceptional root systems as follows:

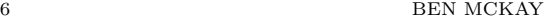

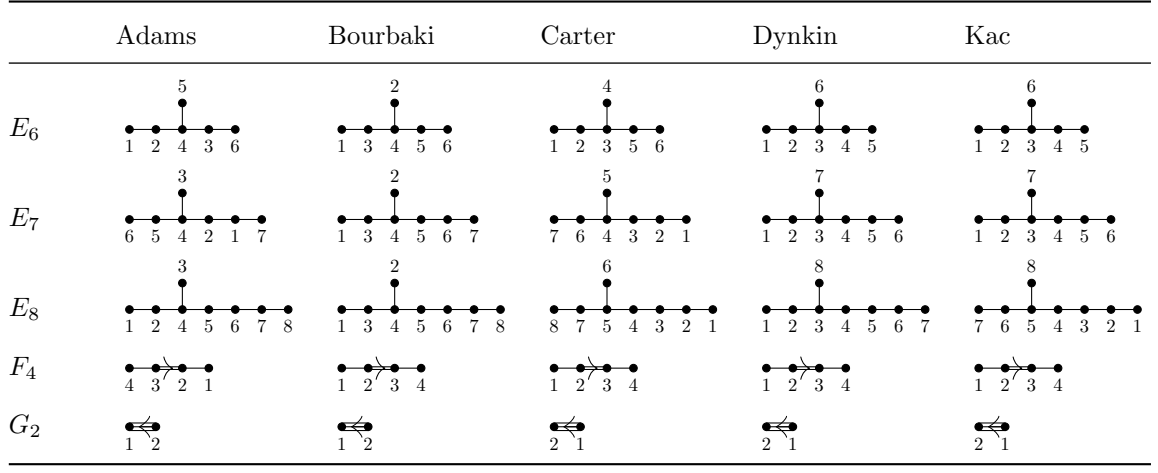

All other options are passed to TikZ.

### 4. Finding the roots

The roots are labelled from 1 to  $r$ , where  $r$  is the rank. The command sets up TikZ nodes (root 1), (root 2), and so on. Affine extended Dynkin diagrams have affine root are at (root 0). Use these tikz nodes to draw on the Dynkin diagram, as above. It also sets up TikZ nodes (root label 0), (root label 1), and so on for the labels, and TikZ nodes (root label swap 0), (root label swap 1), and so on as alternative label locations, in case you want two labels on the same root, or the default choice doesn't look the way you like.

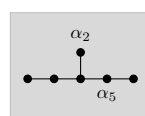

1 \**begin**{tikzpicture}  $_2 \dtext{ynkin} \{E\} \{6\};$  $3 \cdot 2$  $_4 \rightarrow \{5\} {\alpha_5}$ <sup>5</sup> \end{tikzpicture}

5. Example: some parabolic subgroups

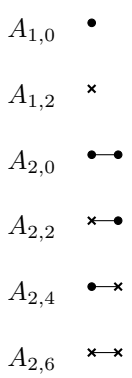

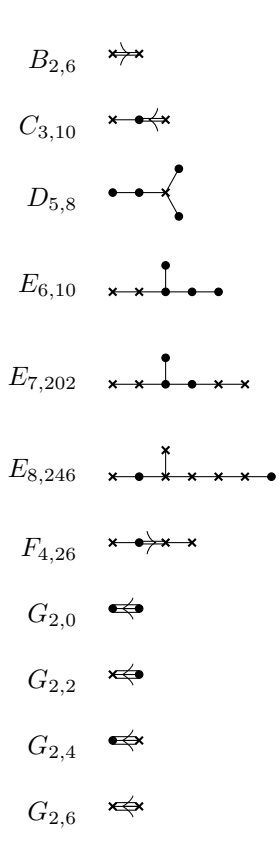

## 6. Example: the Hermitian symmetric spaces

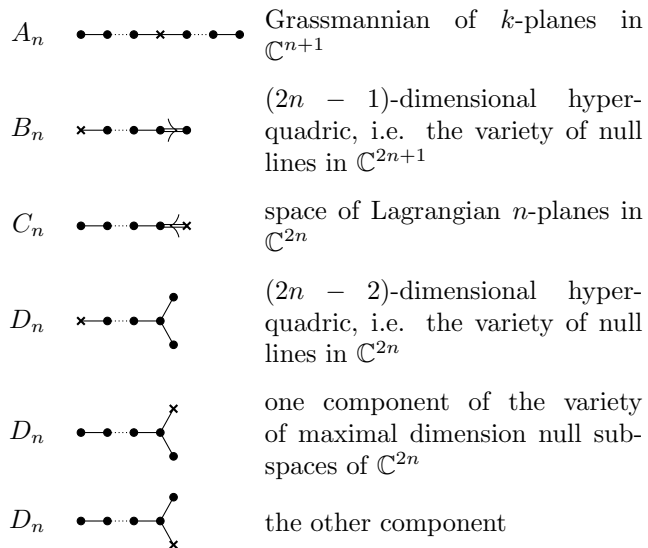

### $8$   $\hfill$  BEN MCKAY

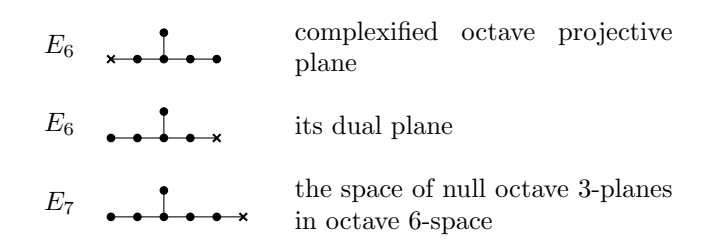

# 7. Affine extended Dynkin diagrams

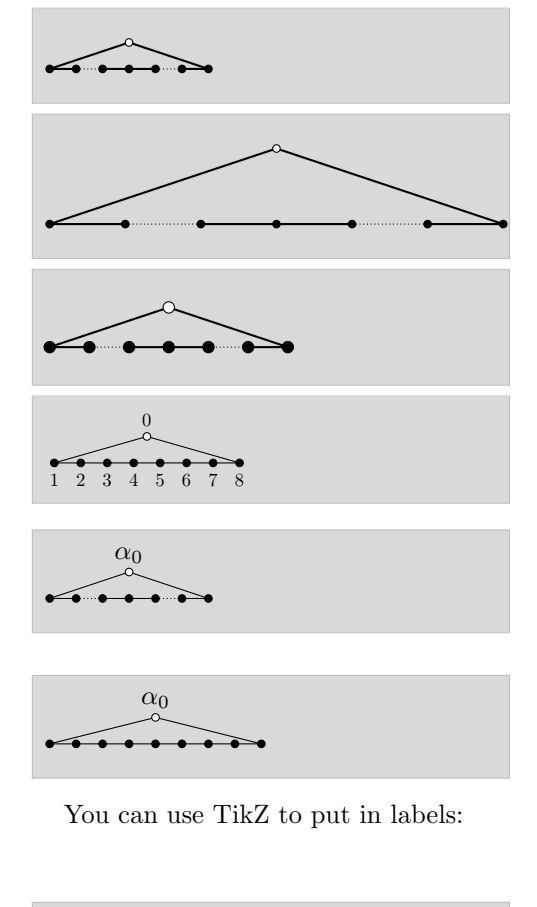

$$
\overbrace{\alpha_1\alpha_2\alpha_3\cdots\cdots\cdots\cdots}
$$

 $\begin{array}{ccc}\n & \rightarrow \\
& \rightarrow \\
& \rightarrow\n\end{array}$ 

<sup>1</sup> \dynkin[affine ,edge=thick]{A}{∗}

<sup>1</sup> \dynkin[edgelength=1cm,edge=thick,affine]{A}{∗}

- <sup>1</sup> \dynkin[scale=1.5,edge=thick,affine]{A}{∗}
- $_1 \backslash$ **begin**{tikzpicture}
- $2 \d{synkin[affine, label]{A}{8};$
- <sup>3</sup> \end{tikzpicture}
- 1 \**begin**{tikzpicture}
- $2 \dagger$ {2}{∗};
- $3 \node at (root label 0) {\(\alpha_0)\};$
- <sup>4</sup> \end{tikzpicture}
- <sup>1</sup> \begin{tikzpicture}
- $_2 \d$ ynkin[affine] $\{A\}\{9\}$
- $\alpha_0(\lambda)$  3 \node at (root label 0)  ${\langle\langle\alpha_0(\lambda)\rangle}$ ;
- <sup>4</sup> \end{tikzpicture}

 $_1 \backslash$ **begin**{tikzpicture}

- $_2 \d$ ynkin[affine] $\{A\}\$ 9};
- $_3 \node$  at (root label 0)  ${\langle\langle\mathbf{alpha}_0\rangle\rangle};$
- 4 \node at (root label 1)  ${\langle \alpha_1 \rangle};$
- $5 \node at (root label 2) {\(\alpha_2)\};$
- 6 \node at (root label 3)  ${\langle\langle a\nabla B \rangle;\$
- <sup>7</sup> \end{tikzpicture}

 $_1 \d$ ynkin[affine, label] $\{A\}$ {1}

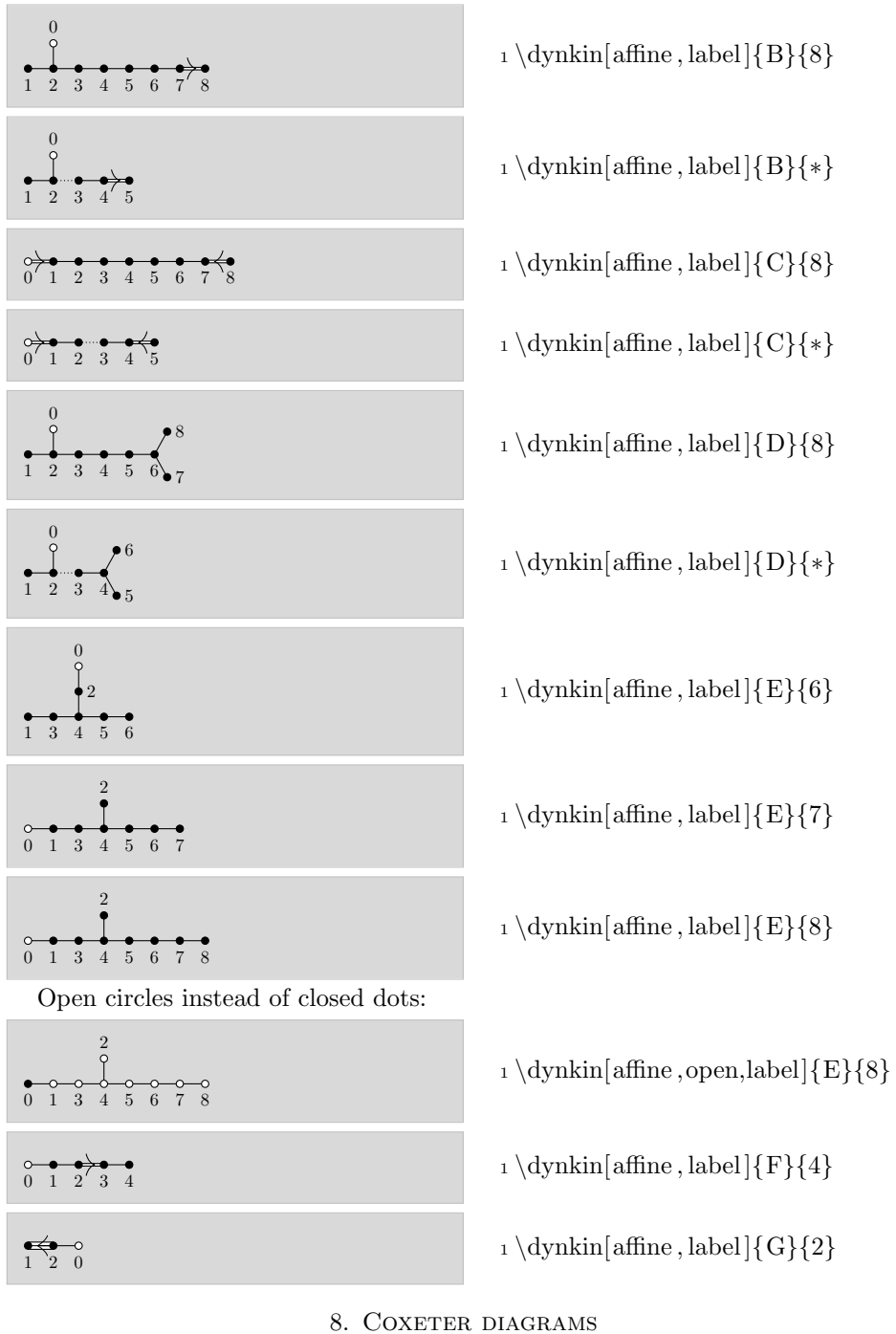

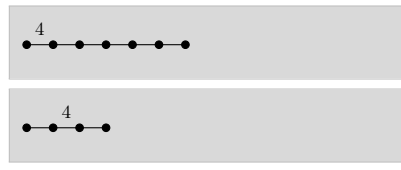

 $_1 \d$ ynkin[Coxeter] $\{B\}\$ ?

 $_1 \d$ ynkin $[Coxeter]\{F\}\{4\}$ 

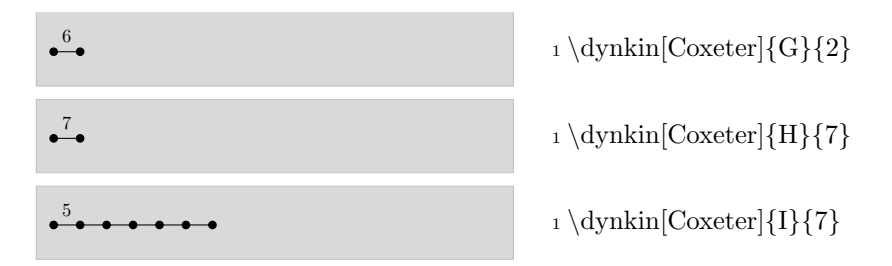

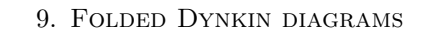

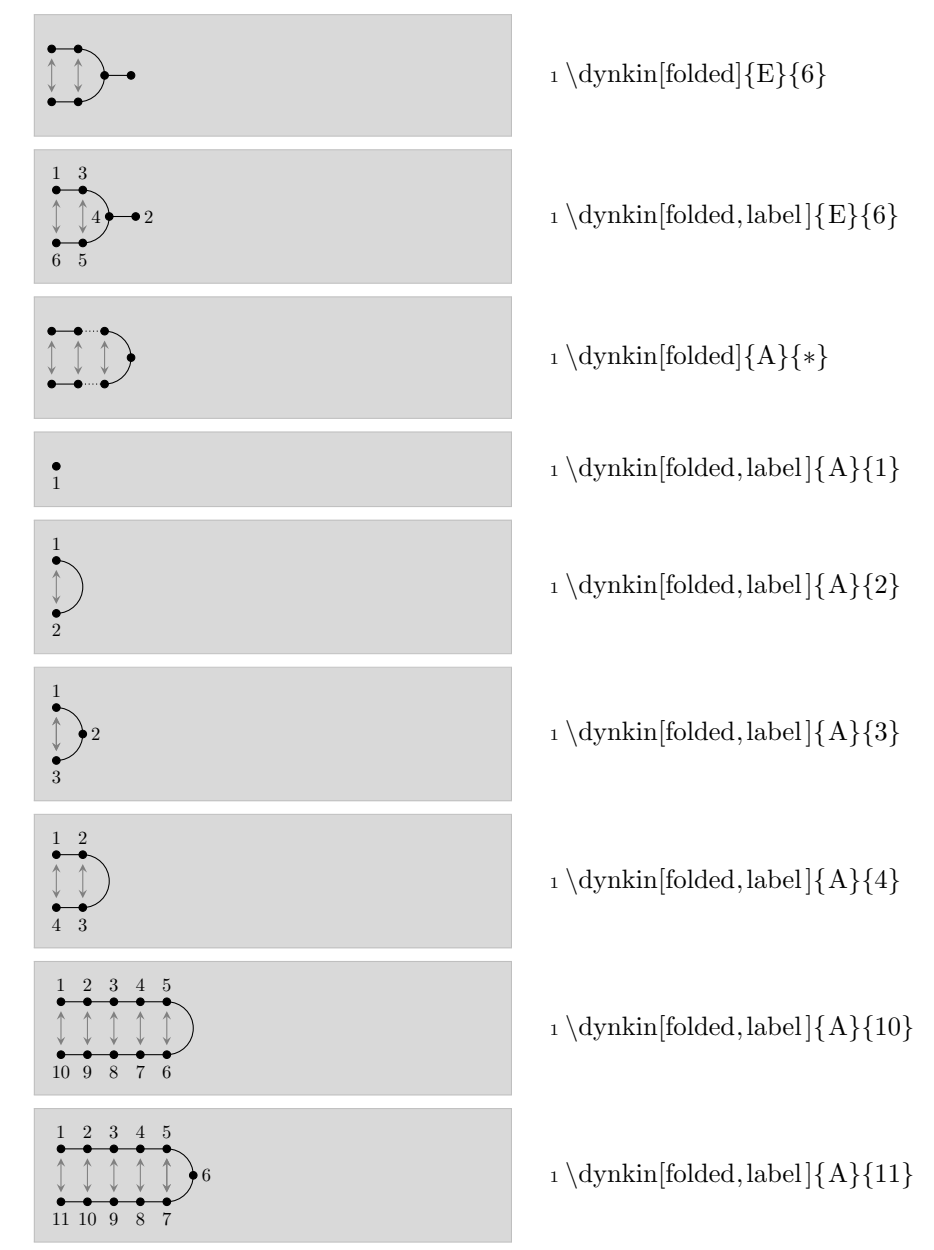

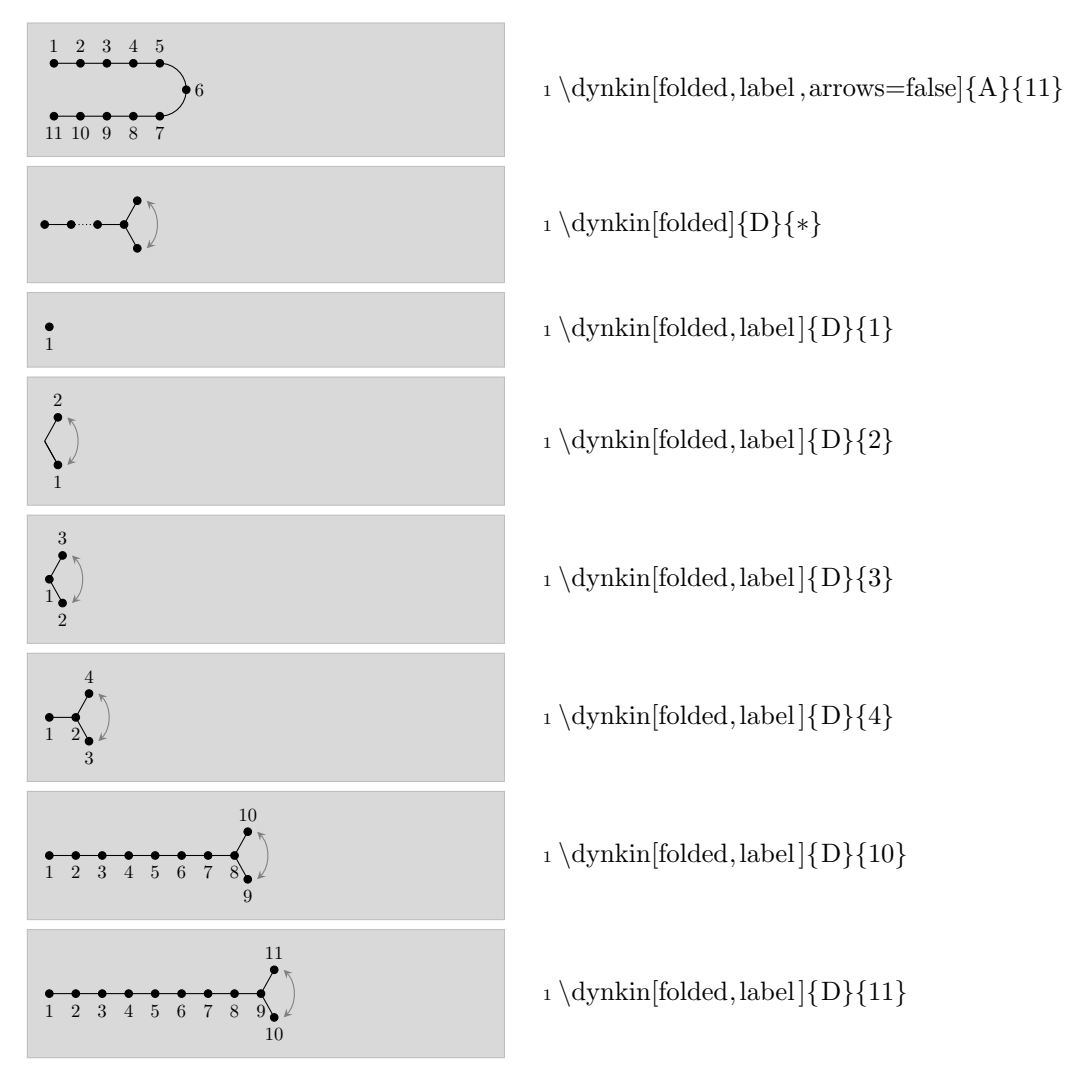

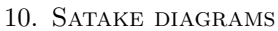

We have incomplete support for Satake diagrams as yet, following the conventions of [6].

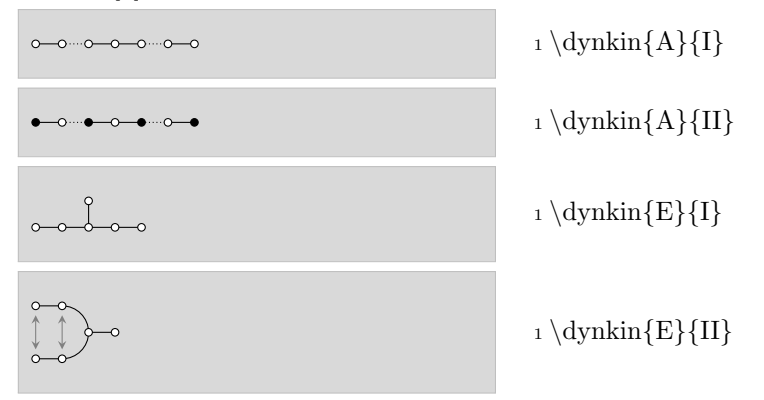

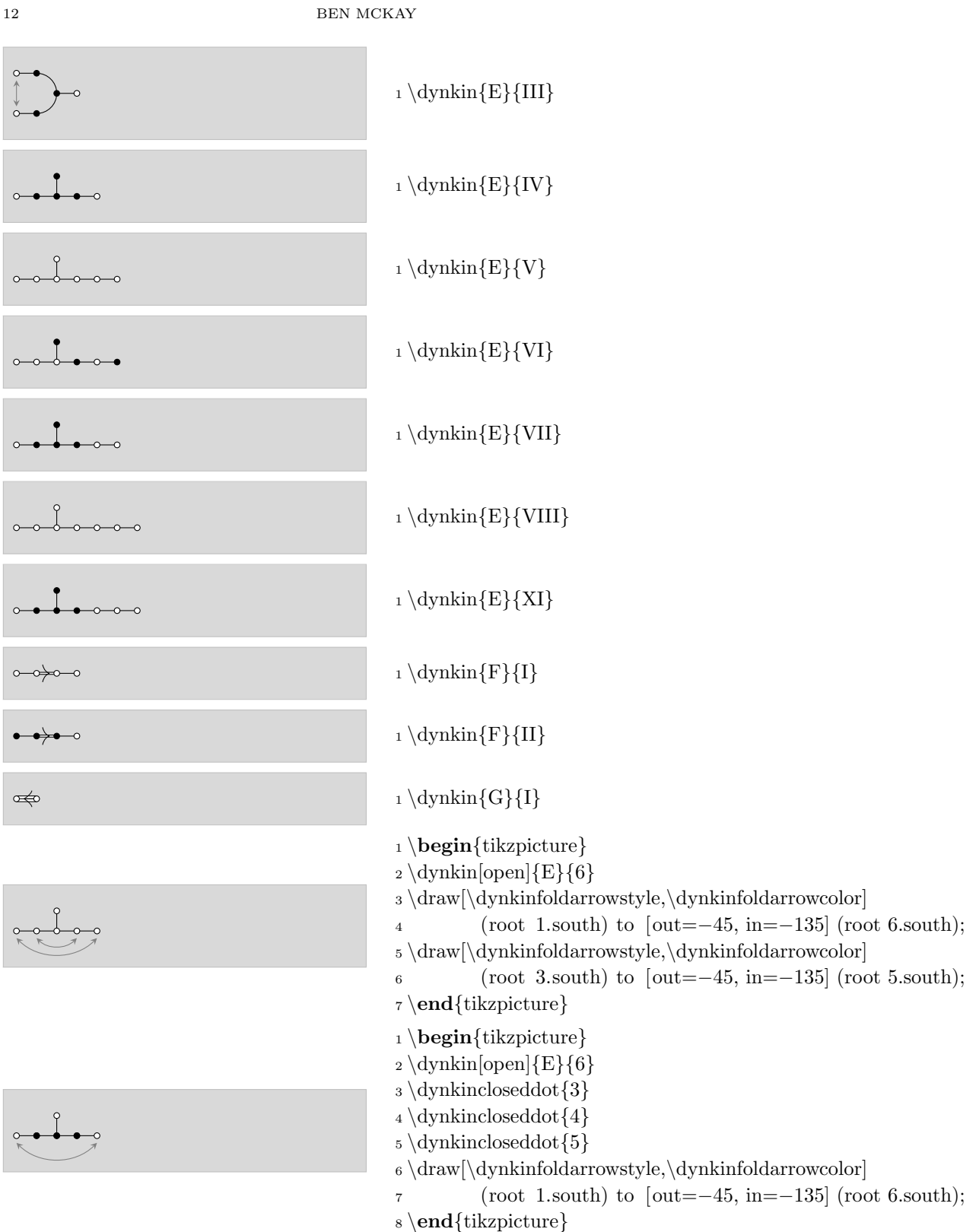

#### 11. OTHER STUFF

Some sophisticated diagrams:

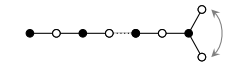

can be drawn using sending TikZ options to \dynkinline to erase the old edge, \dynkindots to make indefinite edges, and then redrawing the roots next to any edge we draw:

$$
\begin{pmatrix} 1 & 0 & 0 & 0 & 0 & 0 \\ 0 & 0 & 0 & 0 & 0 & 0 \\ 0 & 0 & 0 & 0 & 0 & 0 \\ 0 & 0 & 0 & 0 & 0 & 0 \\ 0 & 0 & 0 & 0 & 0 & 0 \\ 0 & 0 & 0 & 0 & 0 & 0 \\ 0 & 0 & 0 & 0 & 0 & 0 \\ 0 & 0 & 0 & 0 & 0 & 0 & 0 \\ 0 & 0 & 0 & 0 & 0 & 0 & 0 \\ 0 & 0 & 0 & 0 & 0 & 0 & 0 \\ 0 & 0 & 0 & 0 & 0 & 0 & 0 & 0 \\ 0 & 0 & 0 & 0 & 0 & 0 & 0 & 0 \\ 0 & 0 & 0 & 0 & 0 & 0 & 0 & 0 \\ 0 & 0 & 0 & 0 & 0 & 0 & 0 & 0 & 0 \\ 0 & 0 &
$$

 $_1 \$  begin{tikzpicture}[show background rectangle, <sup>2</sup> background rectangle/.style={ fill =red!10}]  $_3 \d$ wnkin[folded] $\{D\}\$ ?; 4 \foreach \i in  $\{2,6,8,9\}$  { 5  $\qquad \qquad \text{if}$ <sup>6</sup> }  $7 \dagger$ ghara [red!10]{4}{5}  $\{4\}\$ 9 \dynkinopendot $\{4\}$  $_{10} \d{ynkincloseddot{5}$ <sup>11</sup> \end{tikzpicture}

Always draw roots after edges.

#### **REFERENCES**

- 1. Nicolas Bourbaki, Lie groups and Lie algebras. Chapters  $4-6$ , Elements of Mathematics (Berlin), Springer-Verlag, Berlin, 2002, Translated from the 1968 French original by Andrew Pressley. MR 1890629
- 2. R. W. Carter, Lie algebras of finite and affine type, Cambridge Studies in Advanced Mathematics, vol. 96, Cambridge University Press, Cambridge, 2005. MR 2188930
- 3. E. B. Dynkin, Semisimple subalgebras of semisimple Lie algebras, Mat. Sbornik N.S. 30(72) (1952), 349–462 (3 plates), Reprinted in English translation in [4]. MR 0047629
- 4. Selected papers of E. B. Dynkin with commentary, American Mathematical Society, Providence, RI; International Press, Cambridge, MA, 2000, Edited by A. A. Yushkevich, G. M. Seitz and A. L. Onishchik. MR 1757976
- 5. L. C. Grove and C. T. Benson, Finite reflection groups, second ed., Graduate Texts in Mathematics, vol. 99, Springer-Verlag, New York, 1985. MR 777684
- 6. Sigurdur Helgason, Differential geometry, Lie groups, and symmetric spaces, Graduate Studies in Mathematics, vol. 34, American Mathematical Society, Providence, RI, 2001, Corrected reprint of the 1978 original. MR 1834454
- 7. James E. Humphreys, Reflection groups and Coxeter groups, Cambridge Studies in Advanced Mathematics, vol. 29, Cambridge University Press, Cambridge, 1990. MR 1066460
- 8. Victor G. Kac, Infinite-dimensional Lie algebras, third ed., Cambridge University Press, Cambridge, 1990. MR 1104219
- 9. A. L. Onishchik and È. B. Vinberg,  $Lie\ groups$  and algebraic groups, Springer Series in Soviet Mathematics, Springer-Verlag, Berlin, 1990, Translated from the Russian and with a preface by D. A. Leites. MR 91g:22001
- 10. A. L. Onishchik and E. B. Vinberg, Lie groups and algebraic groups, Springer Series in Soviet Mathematics, Springer-Verlag, Berlin, 1990, Translated from the Russian and with a preface by D. A. Leites. MR 1064110
- 11. Ichirô Satake, Algebraic structures of symmetric domains, Kanô Memorial Lectures, vol. 4, Iwanami Shoten, Tokyo; Princeton University Press, Princeton, N.J., 1980. MR 591460
- 12. E. B. Vinberg (ed.), Lie groups and Lie algebras, III, Encyclopaedia of Mathematical Sciences, vol. 41, Springer-Verlag, Berlin, 1994, Structure of Lie groups and Lie algebras, A translation

## $14$   $\hfill$  BEN MCKAY

of ıt Current problems in mathematics. Fundamental directions. Vol. 41 (Russian), Akad. Nauk SSSR, Vsesoyuz. Inst. Nauchn. i Tekhn. Inform., Moscow, 1990 [ MR1056485 (91b:22001)], Translation by V. Minachin [V. V. Minakhin], Translation edited by A. L. Onishchik and E. ` B. Vinberg. MR 1349140